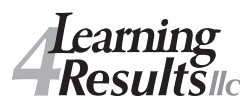

# **Visual Communication in eLearning:**

Effective Use of Graphic Design, Images and Diagrams

**David A. Amdur** amdur@usgo.net

Clear graphic design makes information more accessible, attractive, and authoritative. Images and diagrams can create compelling contexts for learning, organize concepts, and give vivid and memorable expression to content.

## **Resources**

### **Type**

**MyFonts.com:** Search type tagged by theme. Sign up for *Rising Stars* newsletter. http://www.myfonts.com/

**Fontsquirrel:** 'Only the best commercial-use free fonts.' Http://Www.Fontsquirrel.Com/

#### **Icons:**

**The Noun Project:** A collection of copyright free icons: http://thenounproject.com/tag/

**Iconfinder:** Search through 160,710 icons or browse 841 icon sets. http://www.iconfinder.com/

#### **Pictures**

**eFront Learning Blog:** List of sites for free stock photos for elearning: http://blog.efrontlearning.net/2010/10/free-stock-photos-sites-for-e-learning.html

**Microsoft** offers 1,000s of copyright free illustrations , photos, animations, sounds and images: http://office.microsoft.com/en-us/images/

**'Copyright' friendly image sources:** http://copyrightfriendly.wikispaces.com/

**Primers on copyright laws for images can be found at:**  http://www.stockphotorights.com/faq/ http://www.stockphotorights.com/image-checklist/

### **Design Text, Tutorials, and Examples**

*Non-Designer's Design Book*; Robin Williams*.* A great introduction.

*More Than Just Eye Candy: Graphics for e-Learning*; Ruth C. Clark and Chopeta Lyons. Research based best practices for use of visuals for elearning. http://www.clarktraining.com/content/articles/MoreThanEyeCandy\_part1.pdf http://www.clarktraining.com/content/articles/MoreThanEyeCandy\_part2.pdf

*Understanding Comics: The Invisible Art;* Scott McCloud. More than just a book about comics, this gets to the heart of how we deal with visual languages in general.

*4 Steps to Becoming an E-learning Pro*; Tom Kuhlmann. The 2nd half has very good pointers on graphics: http://www.youtube.com/watch?v=CpUvjyq0h1s

**Note and Point:** A collection of 'KILLER SLIDE DECKS': http://noteandpoint.com/

*You Suck at Powerpoint;* a tutorial by Jesse Dee: http://www.slideshare.net/jessedee/you-suck-at-powerpoint **Visual-Literacy.org:** Interactive tutorials including *Periodic Table of Visualization Methods* and *Stairs to visual excellence*: http://www.visual-literacy.org/pages/documents.htm

*A Tour Through the Visualization Zoo*: Jeffrey Heer, Michael Bostock, and Vadim Ogievetsky. Stanford University*; http://hci.stanford.edu/jheer/files/zoo/*

#### **Diagrams and Data Visualization**

**Wolfram Demonstration Project**—A collection of freely downloadable interactive data visualization demonstration modules for business, math, science, and many other areas—at all levels from elementary education to front-line research: http://demonstrations.wolfram.com/ **Mathematica 7:** Wolfram's application that 'seamlessly integrates numeric and symbolic computations, image processing, interactive document capabilities, on-demand curated data, and powerful connectivity': http://store.wolfram.com/view/app/mathematica/

*Introduction to BPMN;* Stephen A. White: Great tutorial on the visual work-flow language BPMN (Business Process Modeling Notation) IBM Software Group, October 16, 2006; www.bpmn.org/Documents/OMG\_BPMN\_Tutorial.pdf

Gliffy: 'Freemium' online application to create, collaborate on, and share diagrams. http://gliffy.com

Similar Free/low-cost online diagram applications are reviewed at: http://www.techmixer.com/online-flowchart-tools-to-create-flowchart-diagram/

**Vidi:** Free tools to build colorful dynamic maps, graphs and charts, which can be embedded into a webpage. http://www.dataviz.org

**Tableau Public**: A 'freemium' interactive data visualization tool that can create interactive 'Dashboards' made up of multiple interactive visualizations. **Very good tutorial videos, too**: http://tableausoftware.com/public/community/best-practices

**Protovis**: Free and open-source, library of customizable JavaScript and SVG code for creating webnative interactive information visualizations, from Stanford University. http://protovis.org/

**Visio**: Provides libraries of icons, shapes, pictures, and templates. Data-driven visuals refresh automatically in real-time. Connect to multiple sources, including Excel and SQL Server, publish data-linked diagram to SharePoint and provide access to others on the web through SharePoint and/or via browser. Examples at: visiotoolbox.com/2010/experience.html

**SmartDraw**.com: Offers 78 diagram types, libraries of icons, shapes, pictures, and templates, interface designed for less drag & drop, **great online tutorials on visual tools. Tutorials on diagrams that model strategies to accomplish business goals at:** http://www.smartdraw.com/resources/tutorials

**SlideShop**.com: Vendor of editable PowerPoint diagrams

#### **About the Presenter**

**David A. Amdur,** principal of Learning4Results, llc, consults in instructional design, learning technology, and performance improvement. In a past life, he was Professor of Visual Communication at Brown College and author of *Typographic Design in the Digital Studio* (https://bitly.com/typebook). He has given presentations to the eLearning Guild Online Forum, ASTD-TCC Training SIG, ASTD-TCC eLearning SIG, Learning and Performance Tools SIG, and several education conferences. Currently, he is Director of Professional Development for ASTD-TCC and a member of the PACT Advisory Council. Previous professional associations have included service on the ASTD-TCC Interactive Communication Committee and chairmanship of the Learning and Performance Tools SIG. His articles have appeared in the ASTD-TCC *Spectrum* newsletter and the journal *Art Education*. Check out his LinkedIn profile at: http://www.linkedin.com/in/davidamdur.